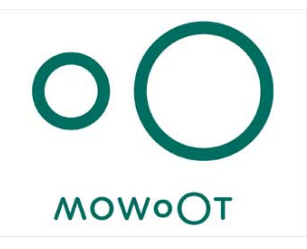

# User Manual

# MOWOOT II Intestinal-Transit Management System

Pneumatic desktop device and exoperistaltic belt

Manufacturer:

usMIMA S.L. Avinguda Cornellà 142, 08950 Esplugues de Llobregat (Barcelona), Spain

Tel. (+34) 93 510 66 53 Mail. info@mowoot.com Web. www.mowoot.com Distributor (Country): (Name) (Address)

Tel. XXXX Mail. XXXX@XXXX.XX Web. XXXX

0086

# TABLE OF CONTENTS

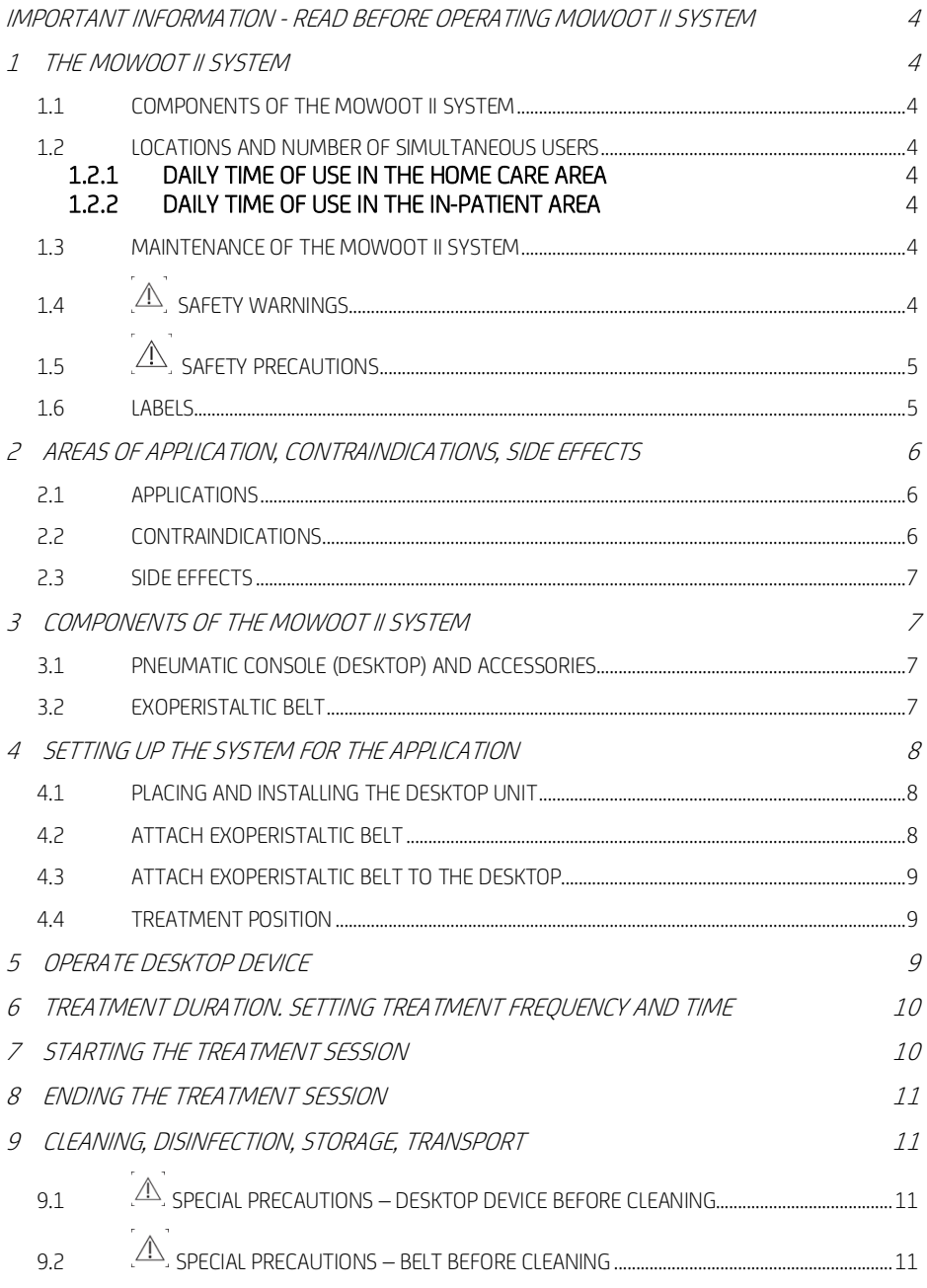

#### MOWOOT II NOW ON THE SERVICE OF THE SERVICE OF THE SERVICE OF THE SERVICE OF THE SERVICE OF THE SERVICE OF THE SERVICE OF THE SERVICE OF THE SERVICE OF THE SERVICE OF THE SERVICE OF THE SERVICE OF THE SERVICE OF THE SERVIC

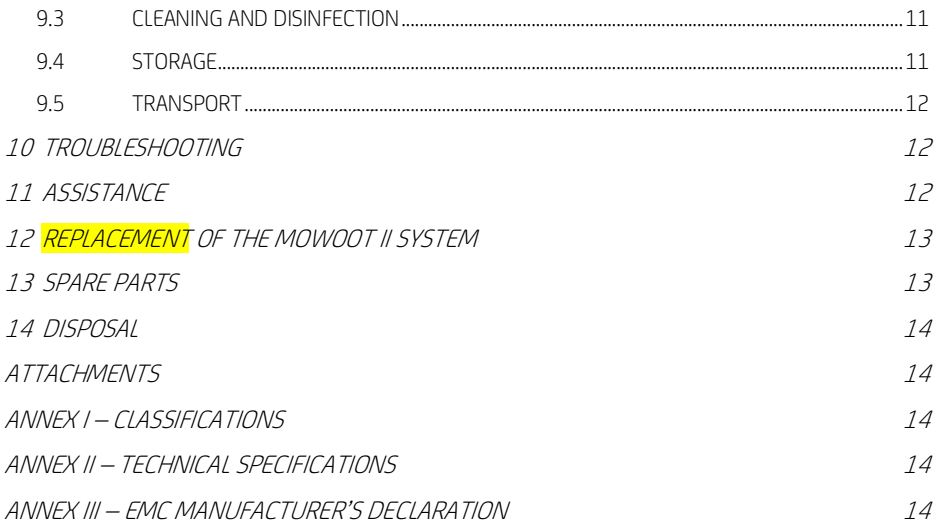

# IMPORTANT INFORMATION - READ BEFORE OPERATING MOWOOT II SYSTEM

Be sure to read this user manual completely and carefully before operating the MOWOOT II system. The user manual should be kept in a safe place so that later questions can be clarified.

# 1 THE MOWOOT II SYSTEM

# 1.1 COMPONENTS OF THE MOWOOT II SYSTEM

The MOWOOT II system consists of the MOWOOT II Desktop unit (see 3.1.) and one or two MOWOOT II belts (see 3.2). The MOWOOT II system can only be used if both components are present.

# 1.2 LOCATIONS AND NUMBER OF SIMULTANEOUS USERS

The MOWOOT II system is intended for use at home as well as for inpatient use (eg hospitals, nursing homes and retirement homes).

When used in the in-patient area, the MOWOOT II system can be used simultaneously by two users due to the second air outlet on the MOWOOT II desktop. However, this is only possible if the application time and application speed are identical for both users.

For domestic applications, the second air outlet on the MOWOOT II desktop should always be kept sealed with the supplied plug (see chapter 4.3).

#### 1.2.1 DAILY TIME OF USE IN THE HOME CARE AREA

The MOWOOT II desktop device and the MOWOOT II exoperistaltic belt should not exceed the application time of a maximum of 2x20 minutes at maximum speed (see 6).

# 1.2.2 DAILY TIME OF USE IN THE IN-PATIENT AREA

The MOWOOT II desktop device and the MOWOOT II exoperistaltic belt can be used up to 15 times 20 minutes at maximum speed in the in-patient area.

# 1.3 MAINTENANCE OF THE MOWOOT II SYSTEM

The MOWOOT II system is maintenance-free when used as intended. However, it should be noted that, if necessary, tests must be carried out on the basis of statutory provisions (e.g. in Germany electrical testing in accordance with DGUV regulation 3, safety checks according to § 11 MPBetreibV).

If malfunctions occur, see Chapter 10.

# 1.4 <sup>A</sup> SAFETY WARNINGS

Electric shock hazard. Do not immerse the MOWOOT II desktop device in liquid and never bring it into contact with liquids, even partially. For cleaning, follow the instructions in sections 9.1 to 9.3. The desktop device must not be opened. Only connect original MOWOOT II components to the desktop unit.

Do not use the MOWOOT II Desktop if the system is wet or in the presence of flammable materials. Stop the treatment session (see 7.) if a change in the performance of the MOWOOT II system (on the desktop or belt) is detected. The MOWOOT II system may only be used by children or mentally handicapped persons under close and continuous surveillance. Danger of choking due to small parts.

# 1.5  $\sqrt{2}$  SAFETY PRECAUTIONS

Keep MOWOOT II desktop and belt away from pets, sources of heat and moisture, and protect it from dust, lint and dirt. Do not use the desktop unit outside the temperature range of 10-30 °C or outside the humidity range of 30-85% RH. Do not use the device during transport. Do not operate the desktop unit at altitudes above 3,000 m above sea level. The desktop unit must stand securely on a horizontal firm surface during operation. Do not cover the desktop unit, not even partially.

# 1.6 LABELS

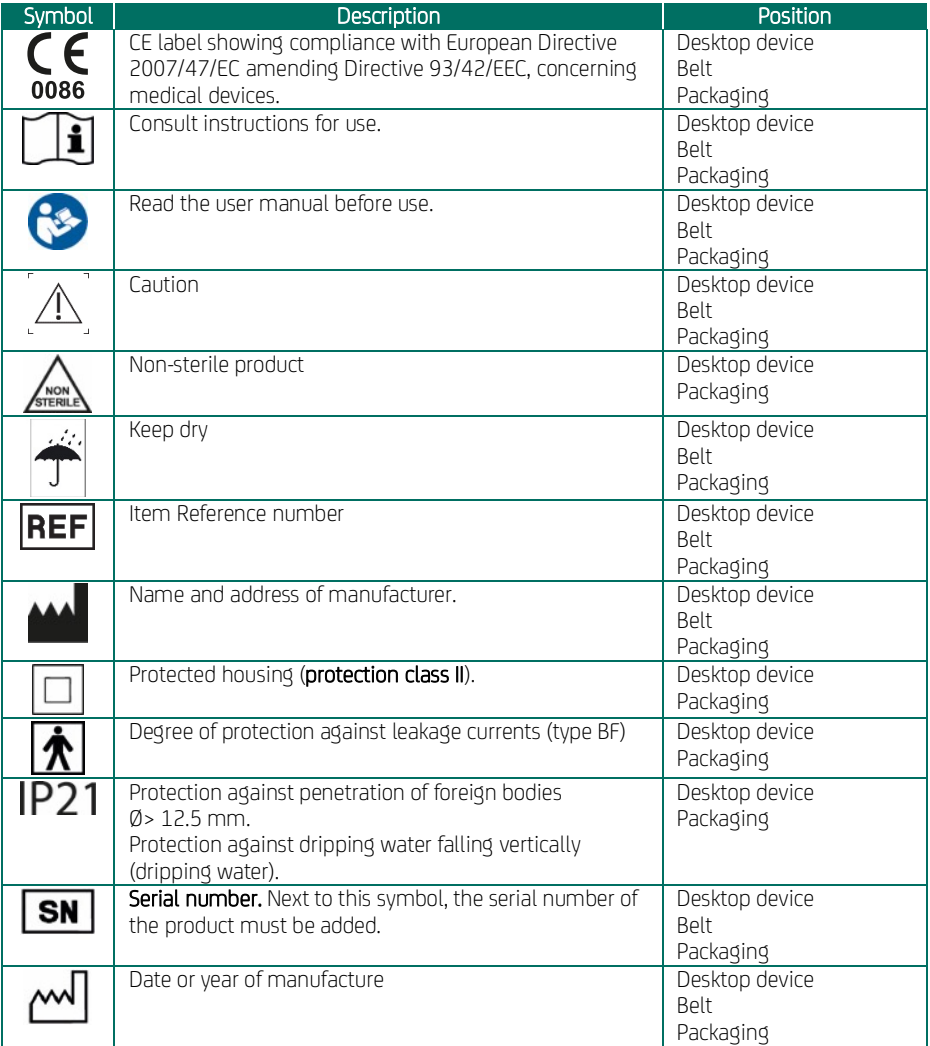

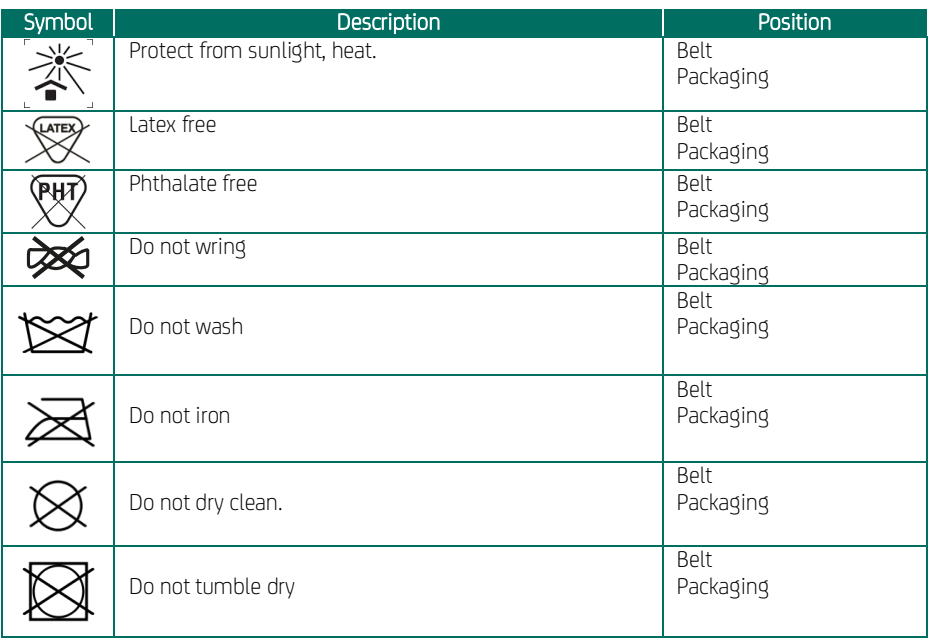

# 2 AREAS OF APPLICATION, CONTRAINDICATIONS, SIDE EFFECTS

# 2.1 APPLICATIONS

The MOWOOT II system has been developed for the treatment of chronic constipation, in particular slow intestinal transit.

- due to neurogenic bowel disease: as in spinal cord injuries, spina bifida (meningomyelocele), multiple sclerosis, Parkinson's disease, and others
- as side effects of medications, for example, medication for neurological disorders, opioids, anticholinergics, diuretics, analgesics, calcium supplements, and others
- due to endocrine disorders, for example, hypothyroidism, hypercalcemia, and others
- due to systemic diseases, for example, collagenosis, amyloidosis, and others
- due to other disorders of the colonic passage (idiopathic)

# 2.2 CONTRAINDICATIONS

The treatment is contraindicated in the following cases:

- pregnancy,
- acute active abdominal tumour disease,
- unstable vertebral fracture,
- acute inflammatory processes in the abdomen.

In the following cases, the MOWOOT II system may only be used after consultation with the attending physician:

- an intra-abdominal implant (e.g., pump, catheter, SARS implant) when located between the colon and the pneumatically operated actuators of the MOWOOT II belt,
- abdominal stoma,
- cerebral shunt,
- abdominal, umbilical or inguinal hernias
- vaginal or rectal prolapse
- Or when doubt in general

# 2.3 SIDE EFFECTS

No known negative side effects so far. If the treatment causes discomfort or pain, seek medical advice and/or contact the distributor.

# 3 COMPONENTS OF THE MOWOOT II SYSTEM

### 3.1 PNEUMATIC CONSOLE (DESKTOP) AND ACCESSORIES

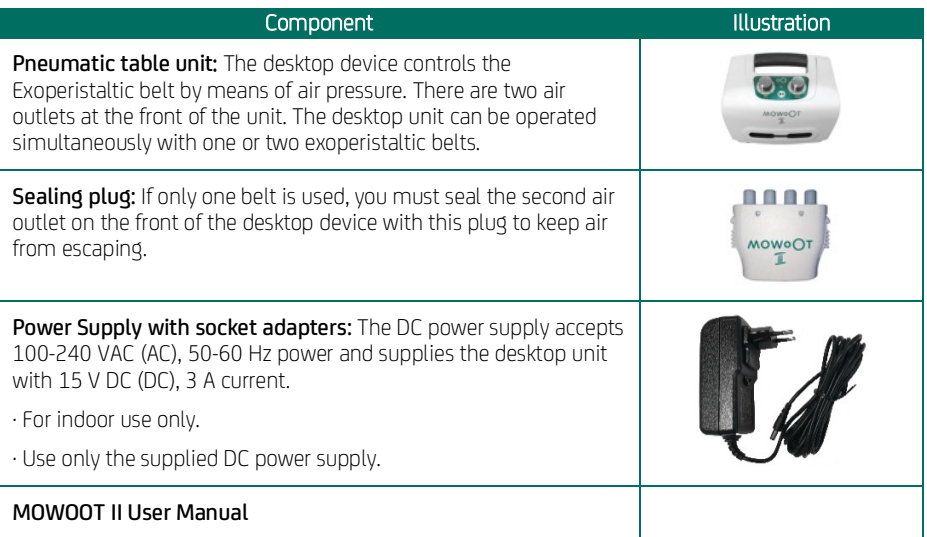

# 3.2 EXOPERISTALTIC BELT

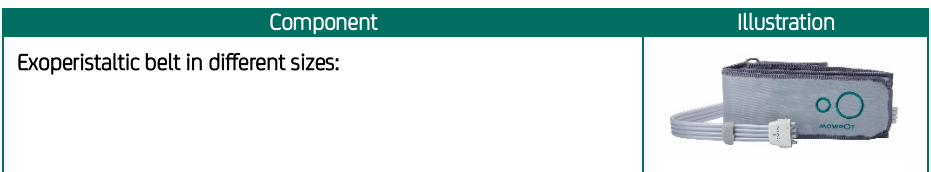

The belt is connected to the desktop device via the plug.

The belts are made mainly of Polyurethane, Polyester and Nylon and are latex and phthalate free. They available in the following sizes (measured in the desired treatment position, sitting or lying  $$ see 4.4) over the clothing worn during use:

- Size "S": Cyan border, waist perimeter from 65 to 85 cm.
- Size "M": Green border, waist perimeter from 80 to 100 cm.
- Size "L": Grey border, waist perimeter from 95 to 115 cm.
- **Size "XL":** Black border, waist perimeter from 110 to 130 cm.

# 4 SETTING UP THE SYSTEM FOR THE APPLICATION

# 4.1 PLACING AND INSTALLING THE DESKTOP UNIT

The MOWOOT II desktop unit should be set up in such a way that the desktop unit can be reached by the user at any time during use.

The desktop device must be placed on a levelled, stable and non-slip surface from which it cannot fall off.

 $\langle I \rangle$  Make sure that the power switch on the back of the desktop unit is in the "0" position.

Plug the appropriate socket adapter on the power supply and make sure that the desktop unit is completely dry. Now connect the DC power adapter cable into the DC adapter on the back of the desktop unit, and then connect the power cord into a suitable AC wall outlet (220V AC).

# $\sqrt{N}$  Avoid stumbling through the power cord for yourself and others.

# 4.2 ATTACH EXOPERISTALTIC BELT

To absorb any perspiration and protect the belt from contamination, wear light, loose and absorbent clothing under the Exoperistaltic belt.

The belt should be held in place with the label facing the body and the hoses on the left side. Now, the belt is placed over the pelvis and under the ribs around the waist and fixed with the Velcro as tightly as possible, without it being perceived as unpleasant.

Lastly, check and make sure that the vertical stitching on the outside of the cuff is now just above the belly button.

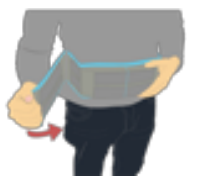

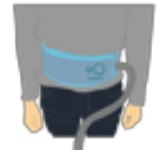

# 4.3 ATTACH EXOPERISTALTIC BELT TO THE DESKTOP

Hold the device handle with one hand and connect the connector with the other hand.

The plug of the belt is inserted into one of the two air outlets on the front of the desktop unit. Make sure that the "MOWOOT II" logo printed on the connector points UP. The plug locks into place with an audible "click". If you do not hear a click, move it gently to make sure the plug is secure. If at the same time another person is supposed to be treated in the in-patient area (see chapter 1.2), the plug of the second belt must be connected to the second air outlet accordingly.

a) If only one exoperistaltic belt is used, the unoccupied air outlet on the front of the desktop unit must be closed with the supplied lock plug. Make sure that the "MOWOOT II" logo printed on the connector points UP. The plug locks into place with an audible click. If you do not hear a click, make sure the plug is secure and secure.

NOTE: If the unoccupied outlet remains unlocked, air escapes, causing the desktop unit to stop operation, the Operational Status LED turns orange, and the alarm sounds (see 10.).

b) To remove the connectors, press the two side release buttons on the connector at the same time to release the locking mechanism.

# 4.4 TREATMENT POSITION

Always make sure the controls on the desktop device and the connection with the belt tubes must be reached easily to the user from the treatment position during use.

The MOWOOT II system shall be used while sitting or lying down comfortably.

# 5 OPERATE DESKTOP DEVICE

The following section describes the control panel of the desktop unit.

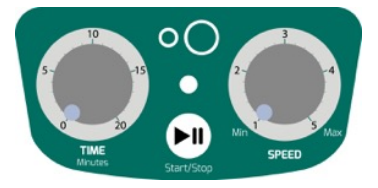

The Desktop Device Controls

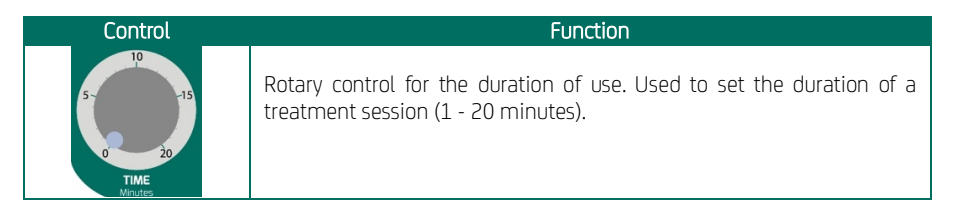

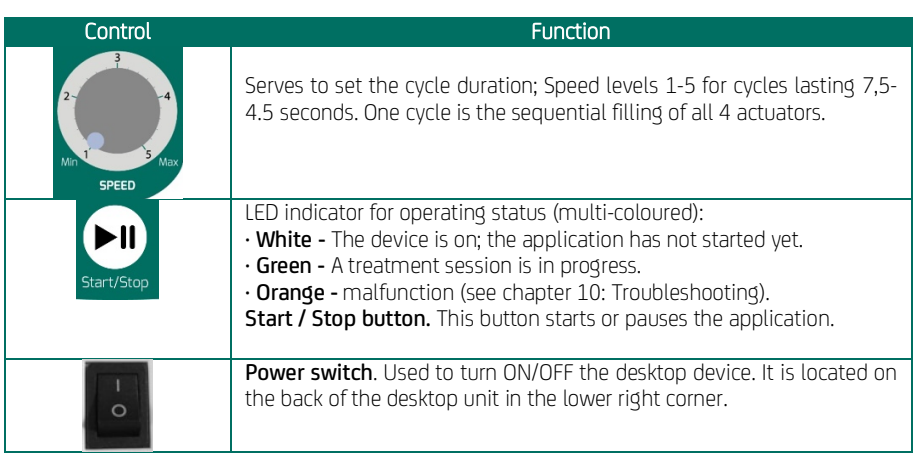

# 6 TREATMENT DURATION. SETTING TREATMENT FREQUENCY AND TIME

In order to (re) establish a routine of bowel movement, it is recommended to always apply the MOWOOT system at the same time of the day. It is also recommended to start the treatment session before a meal or about 60 minutes after ingestion.

Set the duration of the session with the application time dial. The minimum treatment time is 1 minute. The maximum treatment time is 20 minutes.

Select the cycle time with the speed dial. The speed stages start at position 1 (longest cycle duration) with 7,5 seconds per cycle and end at position 5 (shortest cycle time) with 4.5 seconds per cycle.

The physician's instruction for the application speed and duration should be followed. It is recommended to start with the speed dial in position "1" for the first session and to adjust the cycle time during the therapy to the optimum level for the user. The duration of the application should be 20 minutes at the first session and adjusted as the therapy progresses.

When two belts are connected to the desktop unit in the in-patient area, they will work simultaneously with the same settings selected on the desktop unit.

# 7 STARTING THE TREATMENT SESSION

#### 1. Make sure,

- a. that the desktop device is correctly placed and set up (section 4.1),
- **b.** the belt is placed in accordance with section 4.2.
- c. the desktop unit is connected to the belt and that, if only one belt is connected, the second port is closed with the plug (section 4.3).
- d. the time and speed knobs are set correctly (section 6.).

Take the correct treatment position (section 4.4.) And then turn on the power switch on the back of the desktop unit (see section 5). Verify that the front panel light turns white after being turned ON.

2. Now press the 'Start / Stop' button (see section 5.). Pressing the 'Start / Stop' button changes the colour of the light to green, indicating that the application has started. During use, maintain the selected treatment position.

#### In case of malfunctions, please read the section 10.

If it is necessary to interrupt the treatment session, press the 'Start/Stop' button. If treatment does not resume, turn off the power switch (position 0) - see section 5.

# 8 ENDING THE TREATMENT SESSION

At the end of the session, the MOWOOT II system stops automatically. At the end of treatment, turn off the desktop device (position 0) - (see section 5), remove the belt (s) from the tummy, and disconnect the belt (s) and power supply from the desktop device. Then clean the desktop and belt (s) (see section 9) and store as described in section 9.4

# 9 CLEANING, DISINFECTION, STORAGE, TRANSPORT

# 9.1  $\mathbb{A}$  special precautions – desktop device before cleaning

Always unplug the power cord before cleaning the desktop device. Under no circumstances should moisture or liquids get into the desktop device.

# 9.2 <sup>4</sup> SPECIAL PRECAUTIONS – BELT BEFORE CLEANING

Under no circumstances immerse the belt in water or other liquids. Do not wash by hand or in the machine. Do not use bleach. Do not wring, iron, dry mechanically or dry with dry heat. Under no circumstances should liquid get into the air intakes.

# 9.3 CLEANING AND DISINFECTION

#### For home-care use:

Carefully wipe the outer surfaces of the desktop and belt with a soft, damp cloth (warm water with mild detergent). Wipe with a damp cloth (clear water). Dry with a soft cloth. Allow the units to air dry completely before storing (9.4) and reusing.

#### For in-patient use before application by another user:

When dry, the exterior surfaces can be wiped disinfected with a commercially available alcohol-based disinfectant. When using disinfectants, the application and safety instructions of the disinfectant manufacturer must be observed. Allow the units to air dry completely before storing (9.4) and reusing.

#### 9.4 STORAGE

Protect the devices from direct sunlight and store in a dry place protected from the sun between 10 and 30 °C. The connecting hoses must not be twisted or bent. Keep the power cord loosely rolled up and protected.

# 9.5 TRANSPORT

The components of the MOWOOT II system shall only be transported in their original packaging.

# 10 TROUBLESHOOTING

For all errors that occur, the first step is to switch the power switch to "0" and then back to "1". If the malfunction persists after this reset, proceed as described in the following table.

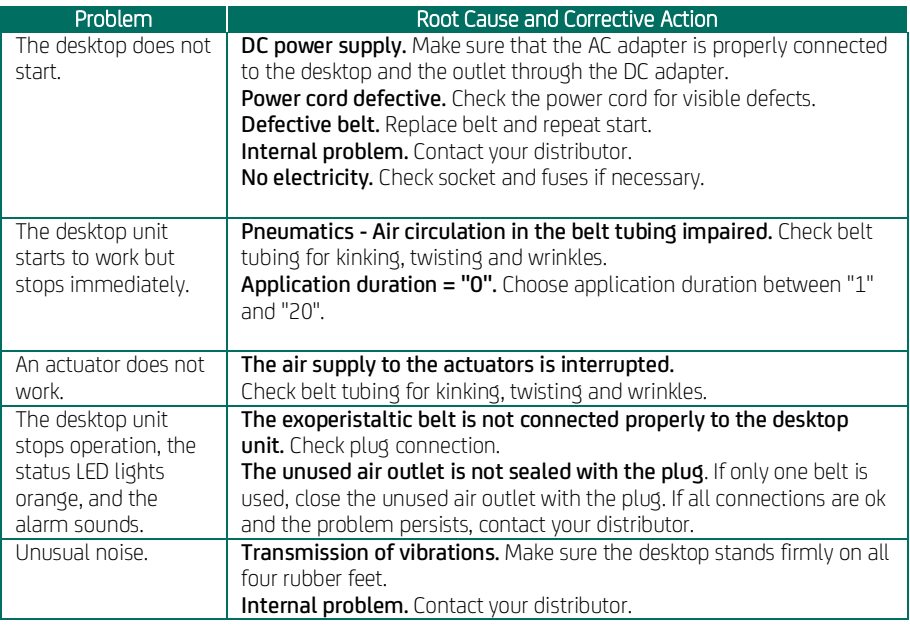

# 11 ASSISTANCE

Only the manufacturer is authorized to carry out repairs and technical measures on the MOWOOT II system.

# 12 REPLACEMENT OF THE MOWOOT II SYSTEM

#### If the MOWOOT II system has been used by a domestic user and if it is to be forwarded to another user in another household or an in-patient facility, the following should be noted:

#### MOWOOT II Desktop:

Prior to its transfer, The MOWOOT II desktop must be checked and cleaned/disinfected by an authorized workshop, according to the manufacturer's instructions.

#### MOWOOT II Belt:

The MOWOOT II Belt should not be re-used in this situation because:

- **1.** The Belt size of the next may not be the same<br>**2.** It cannot be guaranteed that the belt was alwa
- 2. it cannot be guaranteed that the belt was always used/treated as intended<br>3. other contaminations cannot be excluded which would burden future other
- 3. other contaminations cannot be excluded, which would burden future other users (allergenic factors, such as pets, cigarette smoke, etc.)

#### If the MOWOOT II system has been used in the inpatient area and if it is to be forwarded to another inpatient facility or to another home-based user, the following should be noted:

#### MOWOOT II Desktop:

Prior to its transfer, The MOWOOT II desktop must be checked and cleaned/disinfected by an authorized workshop, according to the manufacturer's instructions.

#### MOWOOT II Belt:

Prior to its transfer, The MOWOOT II Belt must be inspected and cleaned/disinfected by an authorized workshop, according to the manufacturer's instructions.

# 13 SPARE PARTS

Only original spare parts may be used. Desktop unit, Exoperistaltic belts, plug and power supply can be purchased separately.

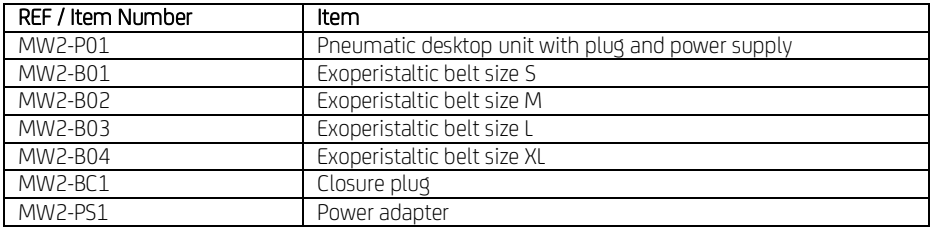

# 14 DISPOSAL

Disused pneumatic desktop units and power supplies should be disposed of as electronic waste. The devices can be disposed of at appropriate collection points free of charge.

Disposable belts and sealing plugs should be disposed of as residual waste.

# **ATTACHMENTS**

# ANNEX I – CLASSIFICATIONS

Medical Device Class IIa (93/42/EEC), Section IX, Rule 9. Protection against electric shock: Class A and Class DC. Degree of protection against electric shock: Type B device (IEC EN 60601-1). Degree of protection: IP 21. CE 0086. The device is not protected against water penetration. The device is not subject to sterilization. The device is not suitable for outdoor use.

# ANNEX II – TECHNICAL SPECIFICATIONS

- Treatment time 1–20 Minutes Dimensions 220 x 170 x 130 mm Weight 1,6 kg
- Number of actuators and the state of actuators and the state of a state of a state of a state of a state of a Rated Voltage 12 V Direct Current (DC)<br>
12 V Direct Current (DC)<br>
12 V Direct Current (DC) Maximum frequency of Treatment 4,5 Seconds/Cycle Minimum frequency of Treatment 7,5 Seconds/Cycle<br>
0 Operating Temperature Range 7 (10–+30 °C) Operating Temperature Range +10–+30 °C Relative Operating Humidity 30–85 % RH Atmospheric Operating Pressure<br>Classification

Electrical Requirements 100–240 V alternating current (AC), 50–60 Hz Power frequency  $0.65 \pm 0.1$  bar Class IIa (93/42/EWG)

# ANNEX III – EMC MANUFACTURER'S DECLARATION

Electromagnetic Compatibility (EMC) Statement for Home Health Care Environment: The MOWOOT II Desktop has been evaluated in accordance with International Standard IEC 60601-1-2 "General requirements for basic safety and essential performance - Collateral standard: Electromagnetic Compatibility - Requirements and Testing".

1. The Medical Electrical Equipment requires special precautions regarding electromagnetic compatibility (EMC) and must be installed and put into service in accordance with the requirements of paragraph 3 of this Annex III (see below including the tables below).

2. Portable and mobile radio frequency (RF) communication devices may affect the Medical Electrical Equipment. Observe the recommended distances between portable and mobile RF communication devices and the MOWOOT II Desktop.

3. Wireless communication devices such as wireless home network devices, mobile phones, cordless phones and their base stations, and walkie-talkies may interfere with the operation of the MOWOOT II Desktop device. A minimum distance of 3.3 m should be kept.

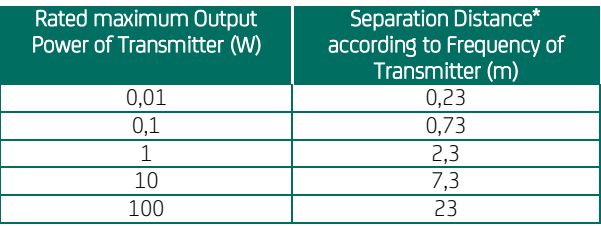

NOTE: The distance was calculated for 800 MHz to 2.5 GHz.

Do not use mobile phones or other devices that generate electromagnetic fields near the MOWOOT II Desktop unit. This could cause errors in the operation of the unit.

The MOWOOT II Desktop device should not be operated directly next to or stacked with other equipment. If operation in an adjacent or stacked use is required, the operation of the MOWOOT II Desktop device should be monitored to ensure its proper operation in the configuration in which it will be used.

#### MOWOOT II - Electromagnetic Emissions - Manufacturer's declaration

MOWOOT II is intended for operation in the electromagnetic environment described below. The user of the MOWOOT II device must ensure that it is used only in such an environment.

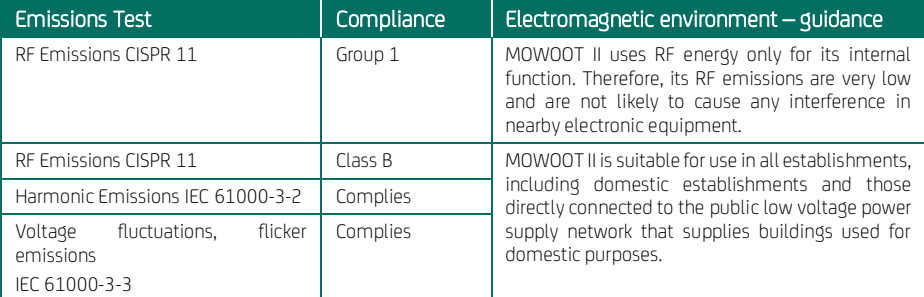

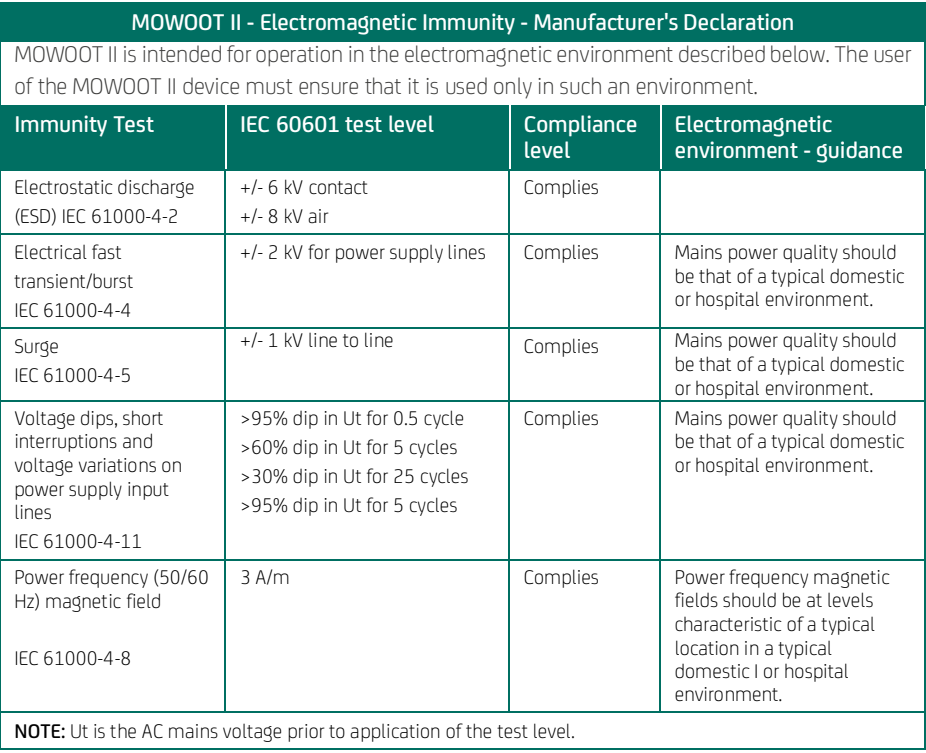

#### Recommended separation distance between portable and mobile RF communications equipment and the MOWOOT II

MOWOOT II is intended for use in an electromagnetic environment in which radiated RF disturbances are controlled. The consumer or the user of the MOWOOT II can help prevent electromagnetic interference by maintaining a minimum distance between portable and mobile RF communications equipment (transmitters) and the MOWOOT II as recommended below, according to the maximum output power of the communications equipment.

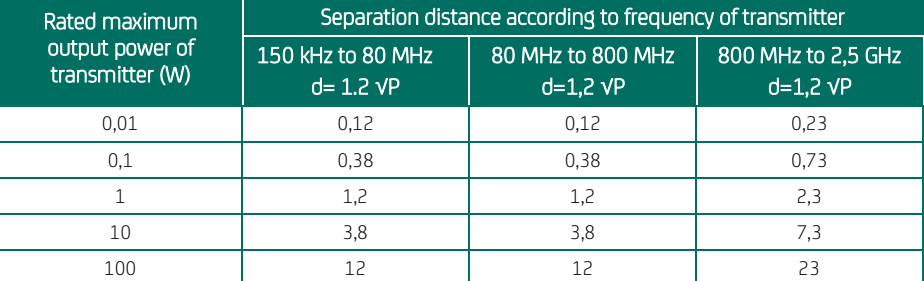

For transmitters with a different maximum rated output power than specified above, the recommended guarding distance d in meters (m) can be estimated using the equation for the relevant transmission frequency, where P is the maximum rated output power of this transmitter in watts (W) according to the transmitter manufacturer.

NOTE 1: At 80 MHz and 800 MHz, the value for the higher frequency range applies.

NOTE 2: These guidelines may not apply to all situations. The propagation of electromagnetic waves is also affected by the absorption and reflection of buildings, objects, people and animals.

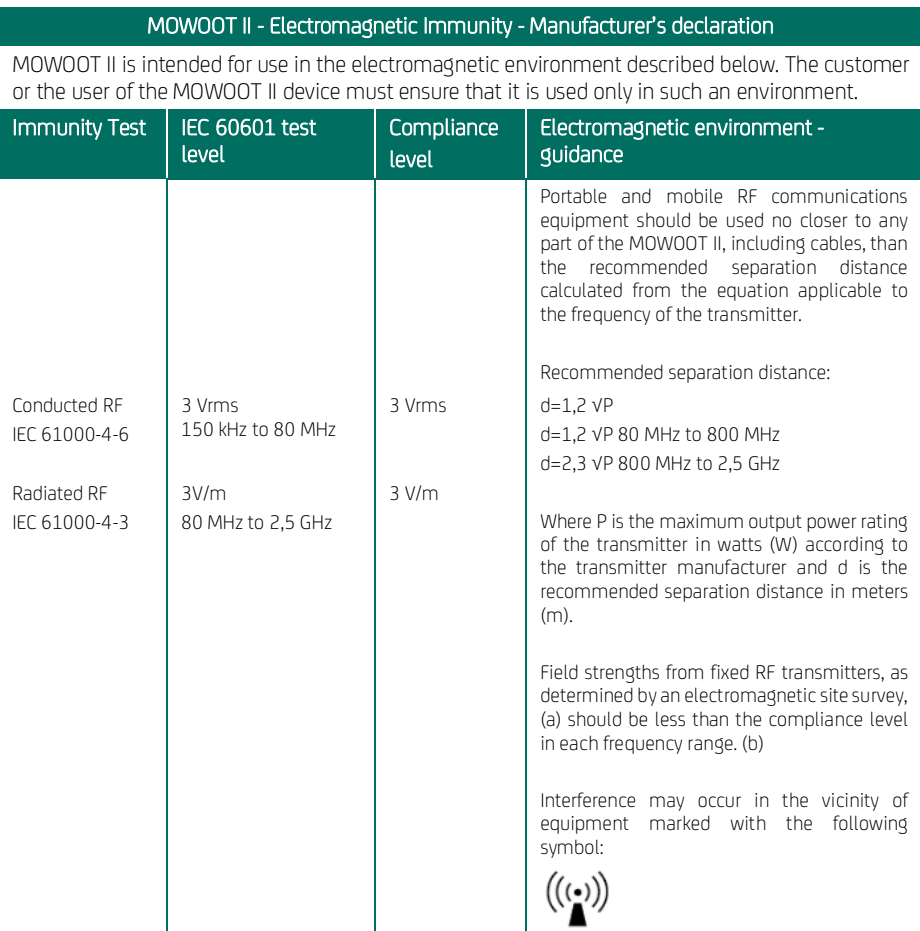

NOTE 1: At 80 MHz and 800 MHz, the higher frequency range applies.

NOTE 2: These guidelines may not apply in all situations. Electromagnetic propagation is affected by absorption and reflexion from structures, objects, people and animals

A. Field strengths from fixed transmitters, such as base stations for radio (cellular/cordless) telephones and land mobile radios, amateur radio, AM and FM radio broadcast and TV broadcast cannot be predicted theoretically with accuracy. To assess the electromagnetic environment due to fixed RF transmitters, an electromagnetic site survey should be considered. If the measured field strength in the location in which the MOWOOT II is used exceeds the applicable RF compliance level above, the MOWOOT II should be observed to verify normal operation. If abnormal performance is observed, additional measures may be necessary, such as re-orienting or relocating the MOWOOT II.

B. Over the frequency range 150 KHz to 80 MHz, field strengths should be less than 3 V / m.